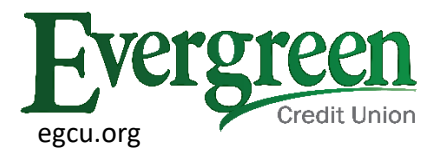

# **TRUSTED LENDING PARTNERS**

#### **EVERGREEN'S DEALER PROGRAM is an Online & Phone Loan Application Program with Local Dealerships**

# QUICK ∞ EASY ∞ SAFE

#### SKIP THE TRIP TO THE BRANCH

We have your Evergreen loan application covered with any of our trusted Lending Partners. While shopping at one of our participating merchants, your Evergreen loan will be submitted electronically to our Loan Center and your application will be eligible for the same low rates and competitive terms offered at any of our branches.

### YOUR EVERGREEN LOAN AS EASY AS 1-2-3

1) Our Lending Partner will submit your online application electronically directly to Evergreen.

2) An Evergreen Credit Union team member will contact you via by phone or email, to review your loan request. Qualifying documents such as paystubs, can be submitted securely through our smartphone.

3) Your credit will only be pulled ONE TIME when using the Evergreen Portal.

4) If approved, your documents are sent to you electronically for you to sign.

You can also call our **24/7 Evergreen Application Line**. If you haven't decided on your purchase, take a copy of the purchase and sale agreement and when you're ready, call Evergreen's 24/7 phone line at **207-835-6313**. We'll take all the information we need to process your loan over the phone. It's that easy. If you qualify for a loan and you're not already part of the Evergreen banking family, we'll put in the one-time minimum deposit of \$5 into a rate free savings account for you!

#### APPLY FOR EVERGREEN FINANCING WITH ANY OF OUR LENDING PARTNERS

Our Lending Partners are listed on our website at[, https://www.egcu.org/loans-credit/local-lending](https://www.egcu.org/loans-credit/local-lending-partners.html)[partners.html](https://www.egcu.org/loans-credit/local-lending-partners.html) You know they're already working with the lending team at Evergreen Credit Union.

### Safe, Secure Evergreen Financing Available Electronically.

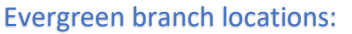

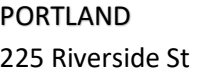

SO. PORTLAND WINDHAM NAPLES 225 Riverside St 799 Broadway 785 Roosevelt Trail 838 Roosevelt Trail